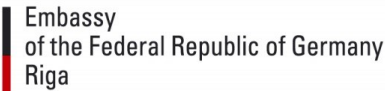

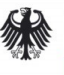

Deutsche Botschaft Riga Raina Bulvaris 13, LV-1050 Riga Tel: +371 67 08 51 00 [www.riga.diplo.de](http://www.riga.diplo.de/) E-Mail: [visa@riga.diplo.de](mailto:visa@riga.diplo.de)

Dated October 2021

## Information on ANABIN

## **Whom does this information concern?**

- This information applies to employees (EU Blue Card and others) as well as job seekers who apply for a national visa and need to find out whether their foreign university degree is comparable to a German university degree and therefore acceptable in Germany.
- If you do not have a comparable foreign university degree, you can still seek long-term employment in Germany (particularly in occupations requiring formal training, as specialized worker or executive manager, scientist or as part of an international personnel exchange program). The Embassy will consider this in each individual case. However, if you have a university degree, we recommend researching its assessment as far as possible in ANABIN. Please present a printout of the result of your research as proof of qualification when submitting your visa application.
- Regarding occupations that require formal training: Please have a look on the website [www.make-it-in-germany.com](http://www.make-it-in-germany.com/) and the so-called "positive list" of the Federal Employment Agency ("Bundesagentur für Arbeit"). This list must include the job you intend to aim for. The positive list names professions that are currently in particular demand on the German labor market. In addition to IT-jobs, professions in the technical field (e.g. industrial electrician, mechatronics engineer), healthcare (e. g. in the geriatric and nursing area) and craft professions (e. g. carpenter or joiner) are highly attractive for the German labor market at present. Only if the job you intend to aim for is on the positive list, you in principle can take up an occupation that requires formal training in Germany. In this case, please visit the website [http://www.anerkennung-in-deutschland.de](http://www.anerkennung-in-deutschland.de/) to find out more about the options for the recognition of your foreign qualification in Germany and how to apply for this recognition.

1. Please read the following information carefully.

2. Then prepare your ANABIN printouts and enclose them along with the other required documents.

## **What is ANABIN?**

ANABIN is a database that has been developed by the Culture Ministers' Conference of the Federal States ("Kultusministerkonferenz der Länder" – KMK) since 1997. It provides information on the assessment of foreign educational certificates. The Central Office for Foreign Education ("Zentralstelle für ausländisches Bildungswesen" – ZAB) in Bonn is responsible for its data acquisition and management.

Please note that ANABIN is unfortunately only available in German! The following information will help you to navigate through the website and assess your results.

## **How do I go about my research?**

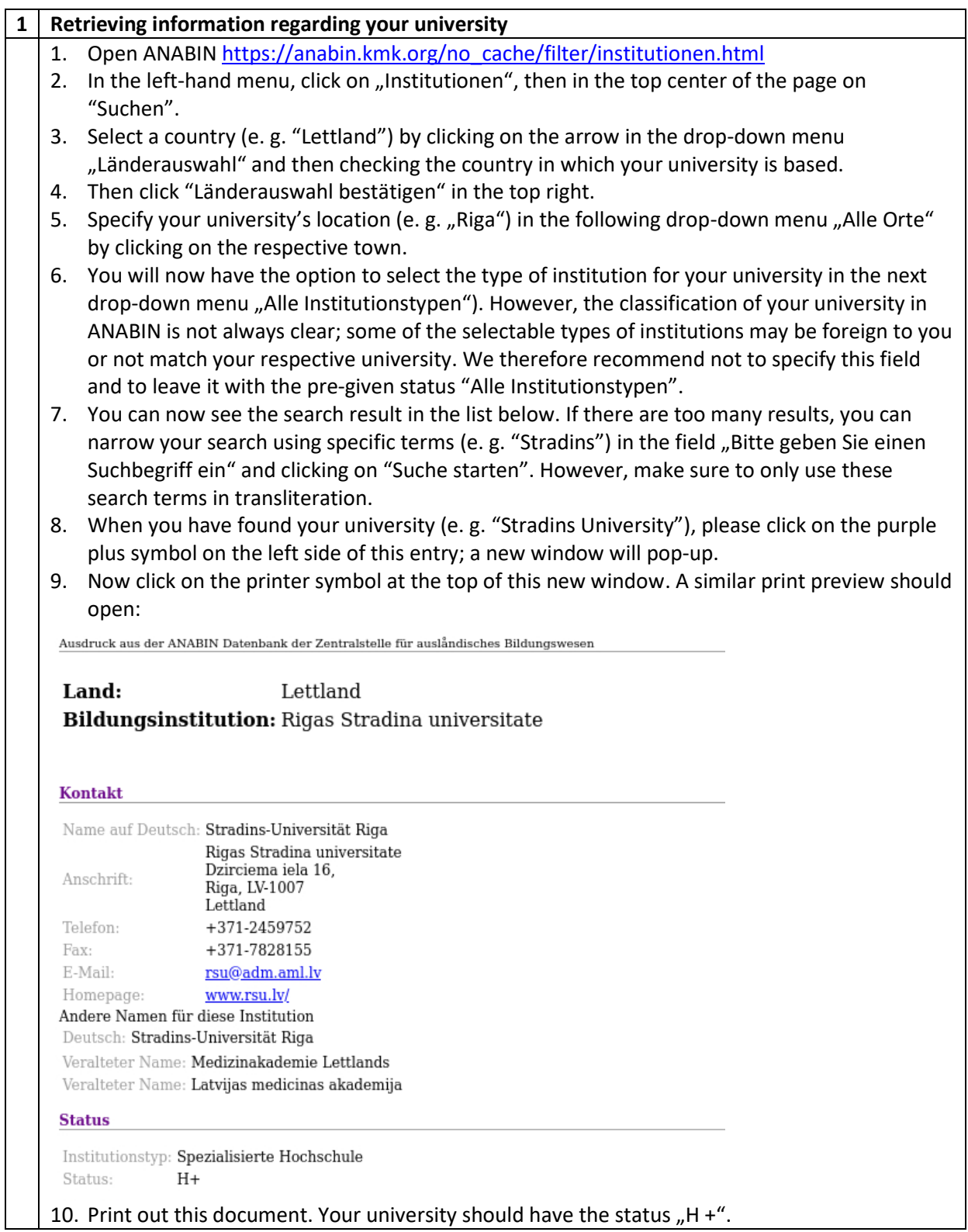

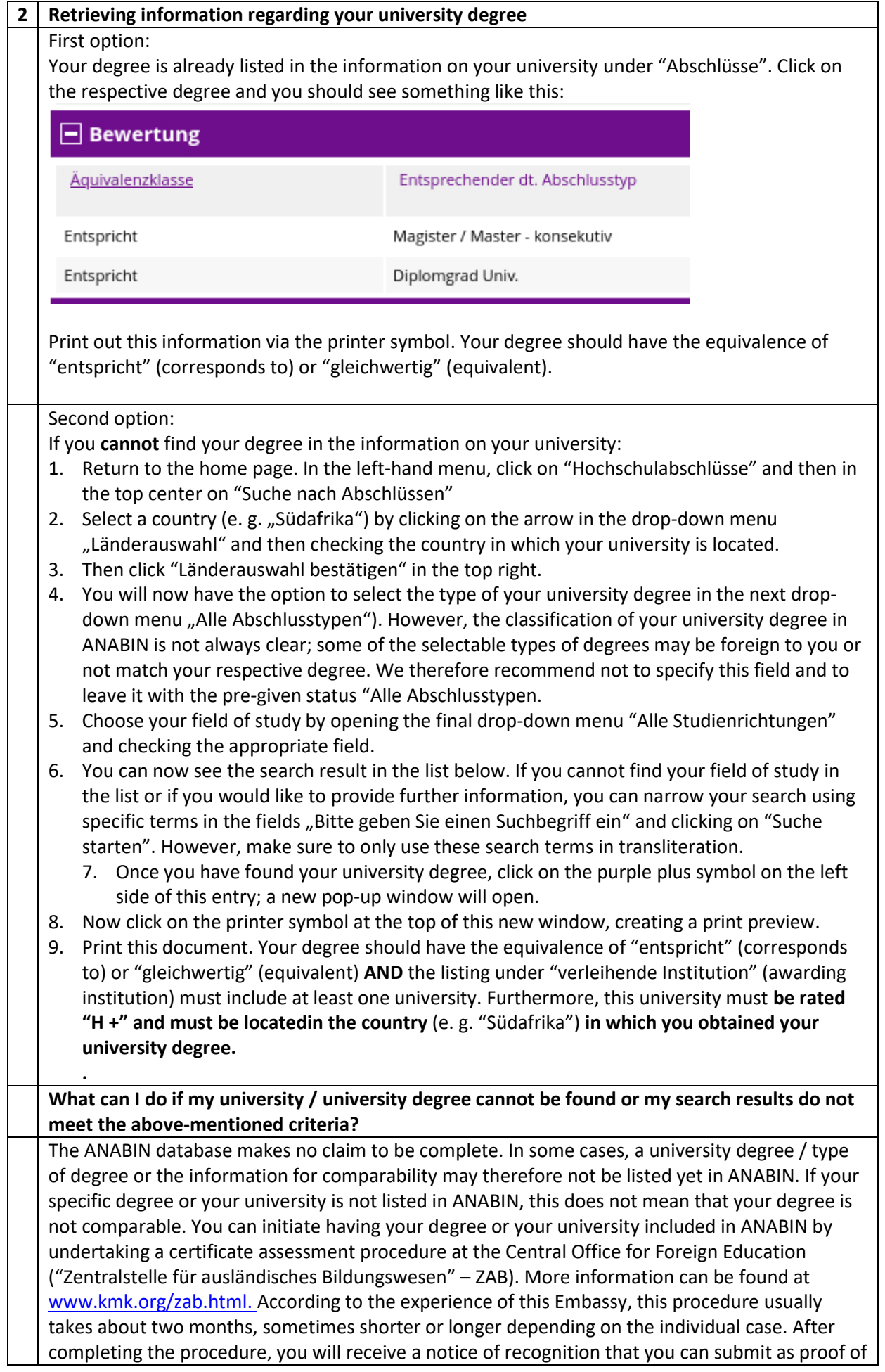

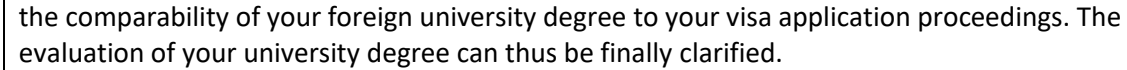